## Finding Confidence Intervals with R

Data

Suppose we've collected a random sample of 10 recently graduated students and asked them what their annual salary is. Imagine that this is the data we see:

 $> x$ [1] 44617 7066 17594 2726 1178 18898 5033 37151 4514 4000

Goal: Estimate the mean salary of all recently graduated students. Find a 90% and a 95% confidence interval for the mean.

Setting 1: Assume that incomes are normally distributed with unknown mean and  $SD = $15,000$ .

```
A (1 - alpha)100% CI is
Xbar +- z(alpha/2) * sigma/sqrt(n)
We know n = 10, and are given sigma = 15000.
```

```
a) 90% CI.
This means alpha = .10 We can get z(\text{alpha}/2) = z(0.05) from R:
> qnorm(.95)
[1] 1.644854
```
OR

 $>$  qnorm $(.05)$ [1] -1.644854

And the sample average is just:  $>$  mean $(x)$ [1] 14277.7

So our margin of error is

```
> me <- 1.644*(15000/sqrt(10))
> me
[1] 7798.177
```
The lower and upper bounds are:  $>$  mean $(x)$  - me [1] 6479.523  $>$  mean $(x)$  + me [1] 22075.88

So our 90% CI is (\$6479, \$22076.)

```
b. For a 95% CI, alpha = .05. All of the steps are the same, except we replace z(0.05) with
z(.025)
> me <- qnorm(.975)*(15000/sqrt(10))
> me
[1] 9296.925
> mean(x) - me
[1] 4980.775
> mean(x) + me
[1] 23574.63
```
The new interval, (9296, 23574) is wider, but we are more confident that it contains the true mean.

Setting II: Same problem, only now we do not know the value for the SD. Therefore, we must estimate it from the data:

 $> sd(x)$ [1] 15345.95

```
Now a (1-alpha)100% CI looks like
Xbar +- t(alpha/2, df) * s/sqrt(n)
We just calculated s = 15345 and n = 10 still. Xbar is still 14277.
```

```
1. 90% CI
Alpha = .10.
 All we need is the t-value:
Because the degrees of freedom are n-1 = 10-1 = 9:
> qt(.95,9)
[1] 1.833113
> me < - qt(.95,9)*sd(x)/sqrt(10)> me
[1] 8895.76
> mean(x) - me
[1] 5381.94
> mean(x) + me
[1] 23173.46
```
So the 90% CI is: (8896,23173). Note that this is wider than the last 90% CI.

```
2. 95% CI. Now alpha = .05.
> me <- qt(.975,9)*sd(x)/sqrt(10)
> me
[1] 10977.83
> mean(x) - me
[1] 3299.868
> mean(x) + me
[1] 25255.53
```
(3300,25255)

Note that the lower end is getting dangerously close to 0! Note that this is the widest interval yet.

## Setting III:

Now we no longer assume the data are normal. Note that a look at the histogram and the qqnorm plot show that this wasn't such a great assumption to begin with:

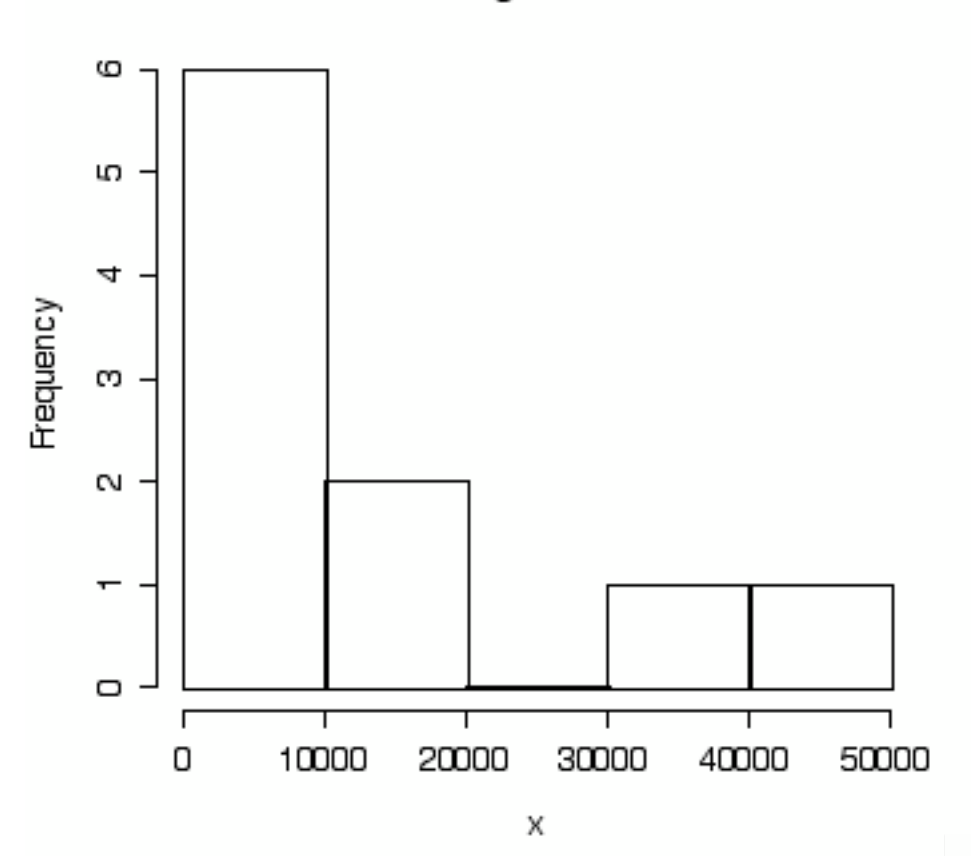

## Histogram of x

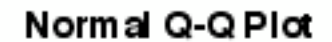

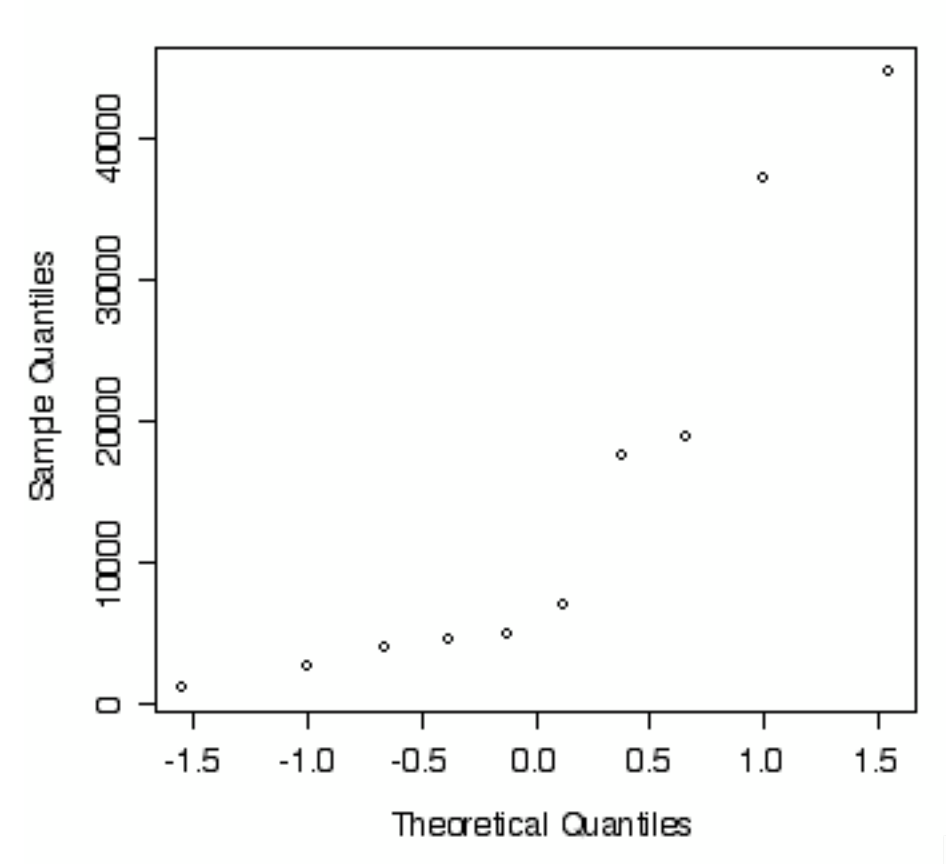

So at best, the confidence intervals from above are approximate. The approximation, however, might not be very good.

A bootstrap interval might be helpful. Here are the steps involved.

1. From our sample of size 10, draw a new sample, WITH replacement, of size 10.

- 2. Calculate the sample average, called the bootstrap estimate.
- 3. Store it.
- 4. Repeat steps 1-3 many times. (We'll do 1000).

5. For a 90% CI, we will use the 5% sample quantile as the lower bound, and the 95% sample quantile as the upper bound. (Because alpha =  $10\%$ , so alpha/ $2 = 5\%$ . So chop off that top and bottom 5% of the observations.)

Here's the R-code:

 $> b$ strap  $<-c()$ > for (i in 1:1000){ + # First take the sample

```
+ bsample <- sample(x,10,replace=T)
+ #now calculate the bootstrap estimate
+ bestimate <- mean(bsample)
+ bstrap <- c(bstrap,bestimate)}
> #lower bound
> quantile(bstrap,.05)
       5% 
7413.795 
> #upper bound
> quantile(bstrap,.95)
      95% 
21906.49 
\rightarrowWe use the same output to get the 95% confidence interval:
> #lower bound for 95% CI is the 2.5th quantile:
> quantile(bstrap,.025)
     2.5% 
6357.615 
> quantile(bstrap,.975)
    97.5% 
23736.75 
So the 90% CI is (7414,21906) and the 95% is (6358,23737).
Note: this method of using the sample quantiles to find the 
bootstrap confidence interval is called the Percentile Method. 
There are other methods that might be more suitable for some 
situations.
This code could be made much more streamlined:
> bstrap <- c()
> for (i in 1:1000){
+ bstrap <- c(bstrap, mean(sample(x,10,replace=T)))}
and then you find the quantiles as before.
You can also write a function that takes a data set (x), number of
```

```
bsci \leftarrow function(x,B){
```
bootstrap samples (B) as input:

```
bstrap \leftarrow c()
for (i in 1:B){
bstrap <- c(bstrap,mean(sample(x,length(x),replace=T)))}}
Now to find, say, a 95% CI we need only do:
> output <- bsci(x,1000)
> quantile(output,.025)
     2.5% 
6486.743 
> quantile(output,.975)
  97.5% 
23768.4
```